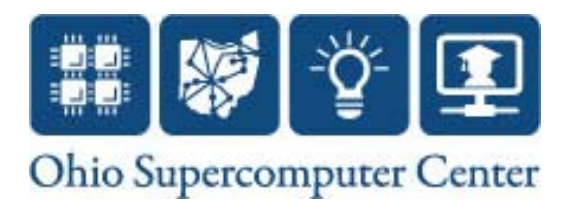

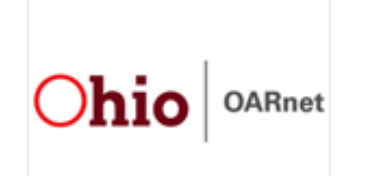

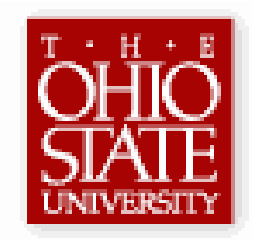

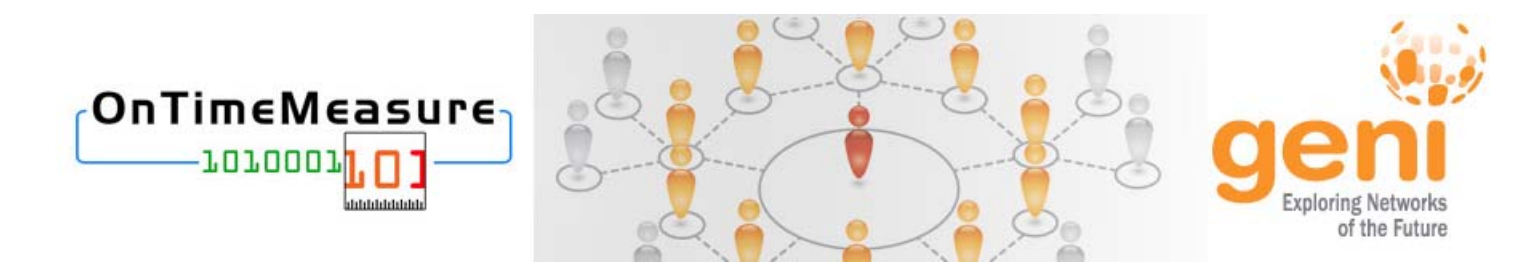

#### **OnTimeMeasure Project Status**

Prasad Calyam, Ph.D. (PI)

Paul Schopis, (Co-PI), Yingxiao Xu (Software Programmer), Alex Berryman (REU Student)

> *GEC11 I&M Workin g Session Talk July 28th 2011*

# Topics of Discussion

- Project Summary and Status
- $\bullet$ Intended Uses
- $\bullet$ MDA Integration
- $\bullet$ MDOD Mapping Thoughts
- Authentication and Authorization
- Persistent Operational Services

## Project Summary and Status

- • Goal: Provide GENI community with capabilities for on-going and on-demand measurements
	- Useful for monitoring, forecasting, anomaly detection, and faultlocation diagnosis in *GENI experiments* and *GENI operations*
- • Users:
	- 41 registered users at Researcher Web-portal - http://ontime.oar.net
		- ~16 GENI experiments/projects
	- 3 detailed Experimenter I&M case studies: *OSU*, *Purdue, RIT*
	- Integrated with other GENI Projects: *ProtoGENI*, *PlanetLab*, *INSTOOLS*, *GUSH*, *CRON*, *DOR*
- •• Deliverables:
	- Software with documentation, GEC10 Tutorial, Wikis, Videos, GIMA Development participation

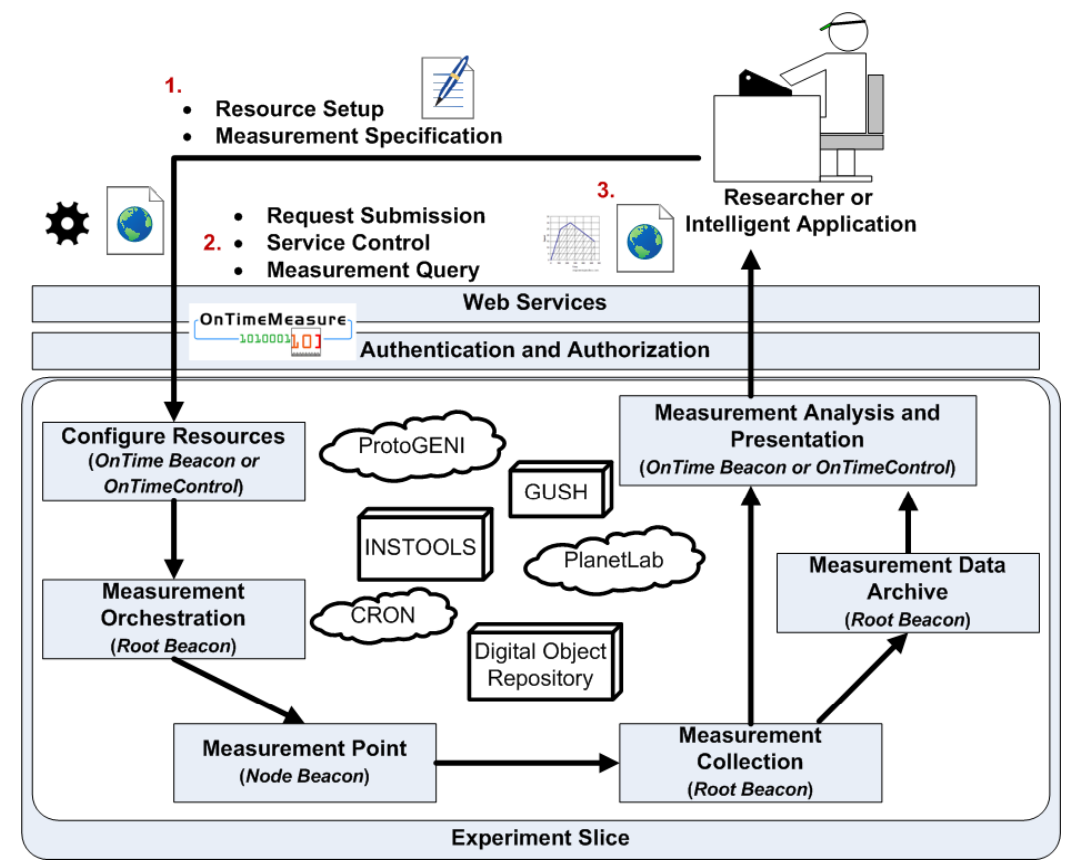

### **Experimenter Use Cases**

- $\bullet$  Experiment Environment Monitoring
	- Have I got the system and network resources I asked in my slice?
	- –Is the experiment environment functioning as expected over my slice lifetime?
	- Can I trace my non-intuitive results in my experiment to a problem in the slice environment?
- $\bullet$  Experiment I&M Management
	- I want to collect active and passive measurements at hop, link, path and slice levels for my experiments…
	- I need measurements feedback with anomaly detection and forecasts to control my experiment progress…
	- $-$  I would like to have a measurement framework in my experiment to be configured once and be re-usable for subsequent experiment runs…
	- I want an archive of the experiment measurements collected for offline analysis or to share with colleagues…

#### What OnTimeMeasure can provide Experimenters?

- $\bullet$  Data Aggregation
	- Your distributed data sources can be controlled and accessed (start/stop/query) in a centralized manner via web-portal or command line
- $\bullet$  Data Visualization
	- Measurement data graphs, dashboards
- $\bullet$  Data Analysis
	- Time Series files with Anomalies/Time Series with Forecasts/others
	- Ability to use analysis of the measurements to reconfigure the measurement specifications without human intervention or use in research experiment schemes
- $\bullet$  Data Archive
	- Slice owners can access and download data and metadata; transfer to GENI archive
- $\bullet$  Integration with other GENI projects to extend OnTimeMeasure functionality:
	- OnTimeMeasure-ProtoGENI, OnTimeMeasure-PlanetLab I&M service for GENI aggregate users
	- –OnTimeMeasure-Gush - I&M service control through Experimenter workflow tool
	- –OnTimeMeasure\*-INSTOOLS\*\* - Both active\* and passive\*\* measurements in experiment slice
	- –OnTimeMeasure-CRON - I&M service for 10Gbps network path experiments
	- OnTimeMeasure-DOR I&M Data Archive service

#### OnTimeMeasure Integration with Digital Object Repository

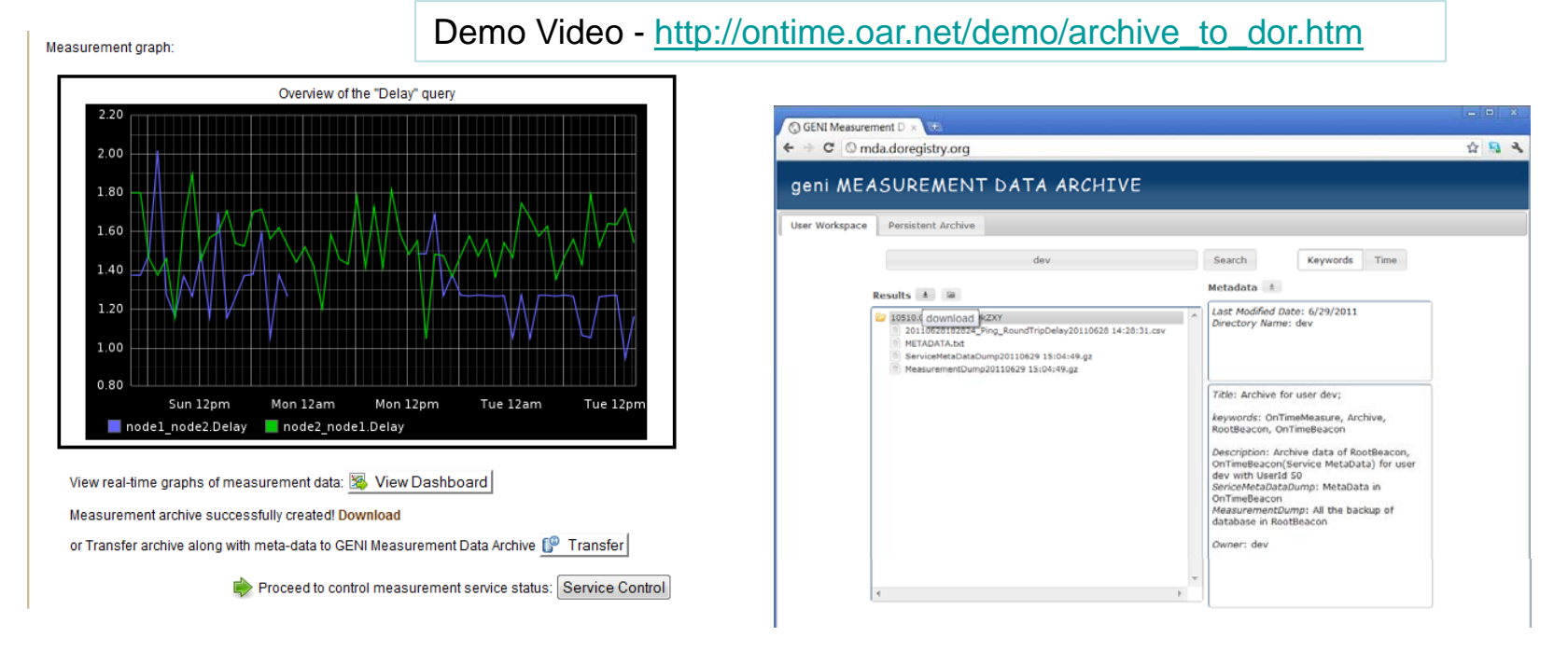

- $\bullet$  Integration allows archiving experiment slice measurement datasets along with meta-data collected by OnTimeMeasure into the GENI Measurement Data Archive being developed in the CNRI's DOR project
- • Use Cases
	- 1. Archive and Share Subsets of Experiment Results
	- 2. Archive and Share Entire Experiment Slice Measurement Results
	- 3. Backup and Restore Entire Experiment Slice Measurement Results <sup>6</sup>

# MDOD Mapping Thoughts

- • Measurement Data Objects
	- Use Case: Archive and Share Subsets of Experiment Results
		- $\bullet$  Measurement data: graphs, time series, time series with anomaly detection analysis, time series with forecasts, raw measurement tool outputs
	- Use Case: Archive and Share Entire Experiment Slice Measurement Results
		- Mysql dump of "Measurements" database; includes data and database scheme that can be recreated for offline analysis
	- Use Case: Backup and Restore Entire Experiment Slice Measurement Results
		- XML config files for OnTime Control and Gush, Graphite dashboard commands list, log files (based on debug level set)
- $\bullet$  Identifiers, Descriptors, Holders (Metadata)
	- We collect: OnTime web-portal user name and ID#, slice registration information (RSpec parts that describe measurement topology, slice name), measurement requests and their configurations and output data types (e.g., Iperf tool command)
	- Names of objects have meta-data (e.g., location is in node name, result file has timestamp and context e.g., 20110603131747\_Ping\_RoundTripDelay.csv)
- $\bullet$  We can couple XML records for all our measurement objects
	- $-$  "Required"/"Optional" implementation evaluating feasibility to convert our metadata.txt in the DOR workspace

#### Authentication and Authorization

- $\bullet$  User accesses measurement sub-services only using OnTime Beacon webportal or OnTime Control command-line tool
	- For performing control actions (e.g., start/stop/query), user uses the "portal password" registered in Researcher web-portal (http://ontime.oar.net)
	- User provides "slice password" that is used for configuring and accessing Root Beacon database that contains all measurements
		- Same password is used for Graphite Dashboard viewing
- $\bullet$  User logins with ProtoGENI and/or PlanetLab credentials to access their slice measurement nodes and install OnTimeMeasure software
	- Once software is installed and invoked, OnTimeMeasure components communicate with each other and other GENI services using "slice password"
- $\bullet$  Measurement archive transfer functions done by "Researcher web-portal's user account " in DOR
	- Since we have already authenticated the user, we trust the user, and the user trusts OnTimeMeasure to transfer data on his/her behalf

## Persistent Operational Services

- • OnTime Beacon Web-portal
	- Registers users, slices, maintains meta-data, and allows user control of measurement functions of Node/Root Beacons in ProtoGENI and PlanetLab
- • OnTime Control Command-line Tool
	- Same capabilities as OnTime Beacon web-portal GUI provides
- $\bullet$ Archive capability in GENI Measurement Archive (DOR)
	- Result file(s), entire archive can be transferred through OnTime Beacon web-portal
- $\bullet$  Gush experiment workflow tool can control OnTimeMeasure
	- –- Example XML experiment files available for OnTime Control functions when customized with slice-specific info can get responses from Node and Root Beacons
- $\bullet$  CRON testbed users are monitoring host and network health using OnTimeMeasure as a default measurement service
- $\bullet$  Experiment "New Metric Integration" Service (Coming Soon!)
	- OSU, Purdue and RIT Experimenter case studies in progress

### Thank you for your attention!

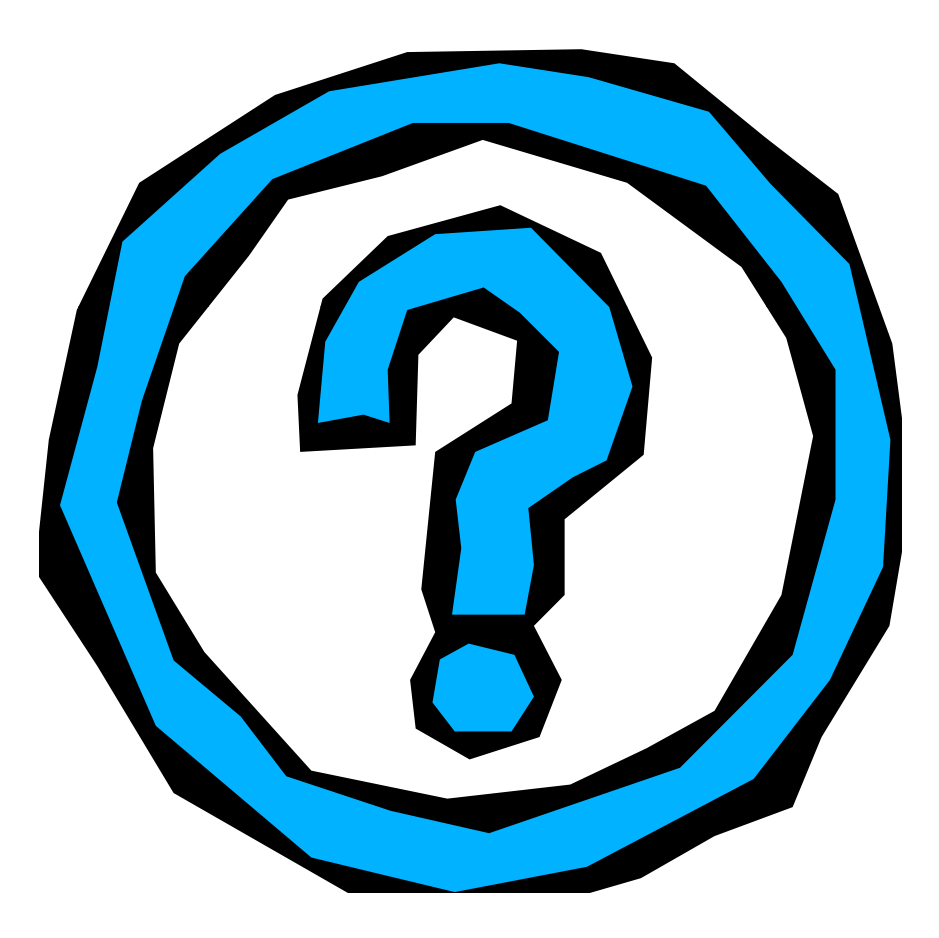

## GENI Experiment Case Studies

- $\bullet$  Case Study I: "Resource allocation in virtual desktop clouds" led by The Ohio State University
	- Path-based measurements of network health such as delay, available bandwidth, loss
	- $-$  Host-based measurements from  $VMware$  tools such as CPU, memory, number of VM connections
- $\bullet$  Case Study II: "Emulating cloud dynamics for performance sensitive applications" led by Purdue University
	- Path-based measurements of network health such as delay
	- $-$  Host-based measurements from  ${\tt tshark}$  such as packet sizes for HTTP sessions

#### Experiment Information needed for OnTimeMeasure Integration

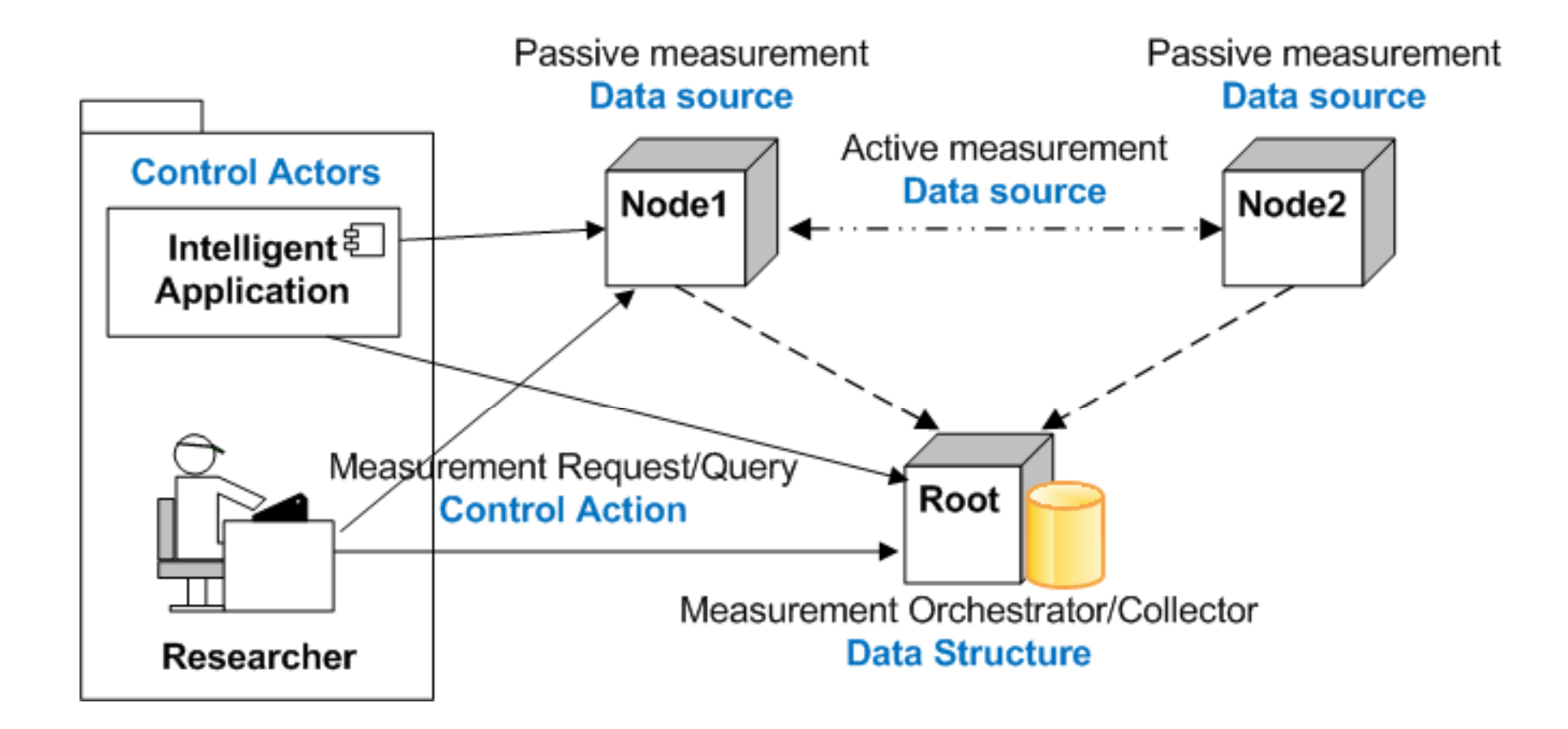

#### Abstraction from perspective of adding new metric (2)

- • Experiment's measurement service basics
	- Control Actors
		- Project members or your research application that would access the data or share the data with other actors
	- Data Sources
		- Data generation tools deployed in slice nodes; the tool would communicate with other nodes to perform active measurements or inherently collects passive measurements in on-going and on-demand manners
	- Data Structures/Data Types
		- Measurement data would be stored in a data base with proper data structure and data types
	- Control Actions
		- Control start and stop of the data generation tool, control how to retrieve and utilize the data e.g., dashboard, plot, time series file with anomaly annotation

NOTE: To integrate new measurement metrics of Experiments in OnTimeMeasure, we need information about your Control Actors, Data<br>Sources, Data Structures/Data Types, and Control Actions

#### Abstraction from perspective of adding new metric (3)

- $\bullet$  A simple example scenario to better explain the basics: We have a virtual desktop cloud (VDC) experiment in GENI that adapts the bandwidth allocation dynamically based on feedback of network health from the client, and load on the server
- $\bullet$  Data Source
	- VMware provides tools to access memory, CPU, network, etc. of each host
	- We developed a script to use the VMware tools to obtain experiment measurements
- $\bullet$  Data Types
	- Host: string, Resource Pool:string, Time: timestamp, Metric:string, Value:float, Unit:string
- $\bullet$  Control Actors
	- The VDC application script that requires end-to-end active measurements, passive measurements (i.e., packet capture) and VM ware tools measurements
- $\bullet$  Control Action
	- Measurements from VMware tools are queried every 10 seconds

#### Where do experimenter customizations go within OnTimeMeasure

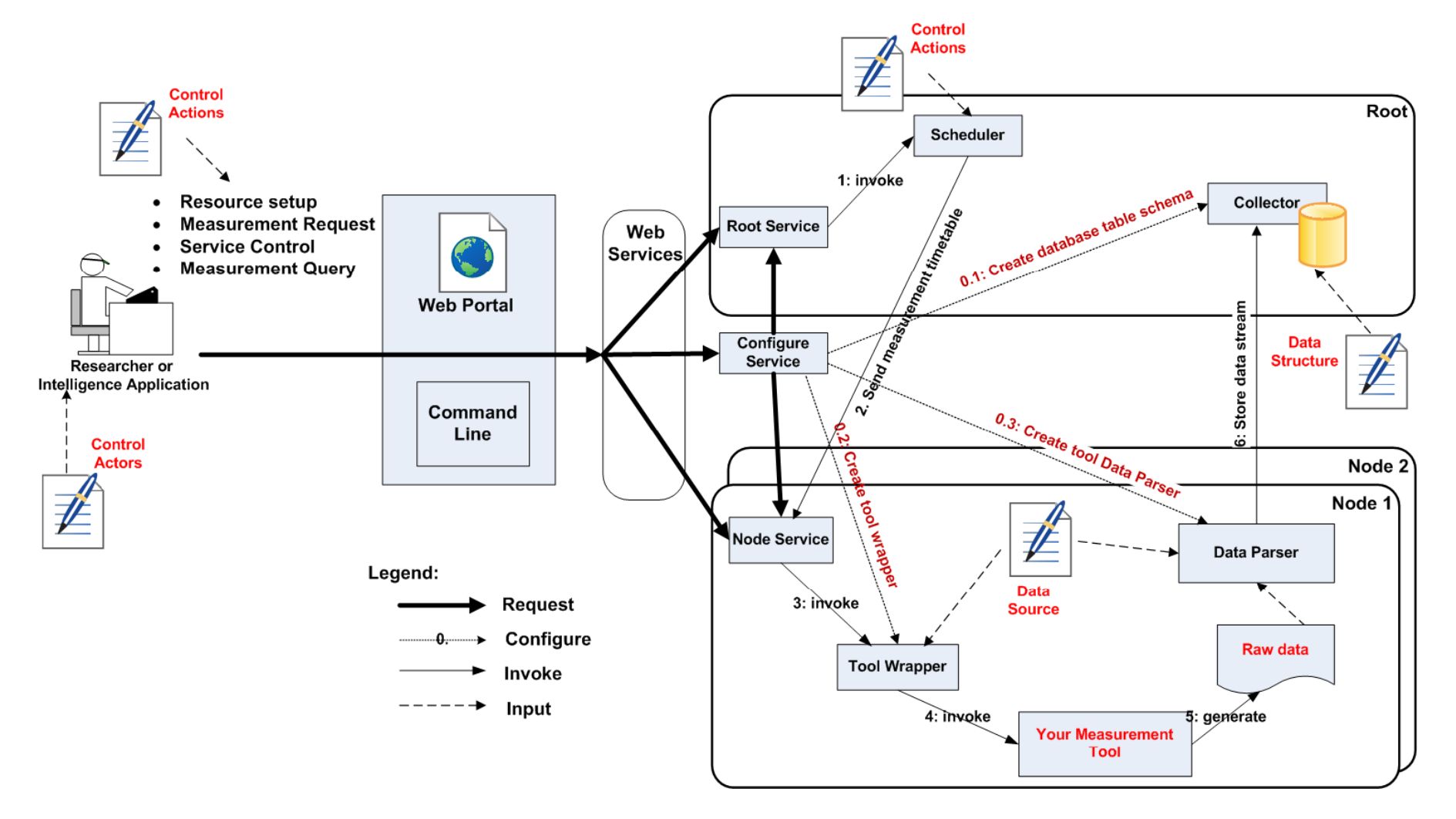